UFA J. STORCK RUE JULES FERRY 68500 GUEBWILLER 03 89 74 99 60 ufa-storck@cfa-academique.fr

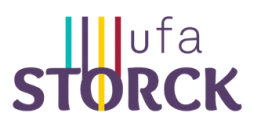

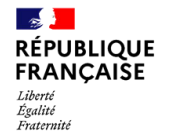

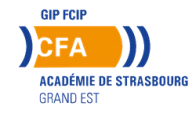

# FORMULAIRE D'INSCRIPTION

# Fiche à retourner à l'établissement réalisateur de la formation par apprentissage

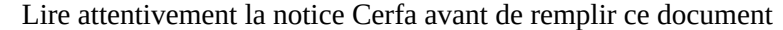

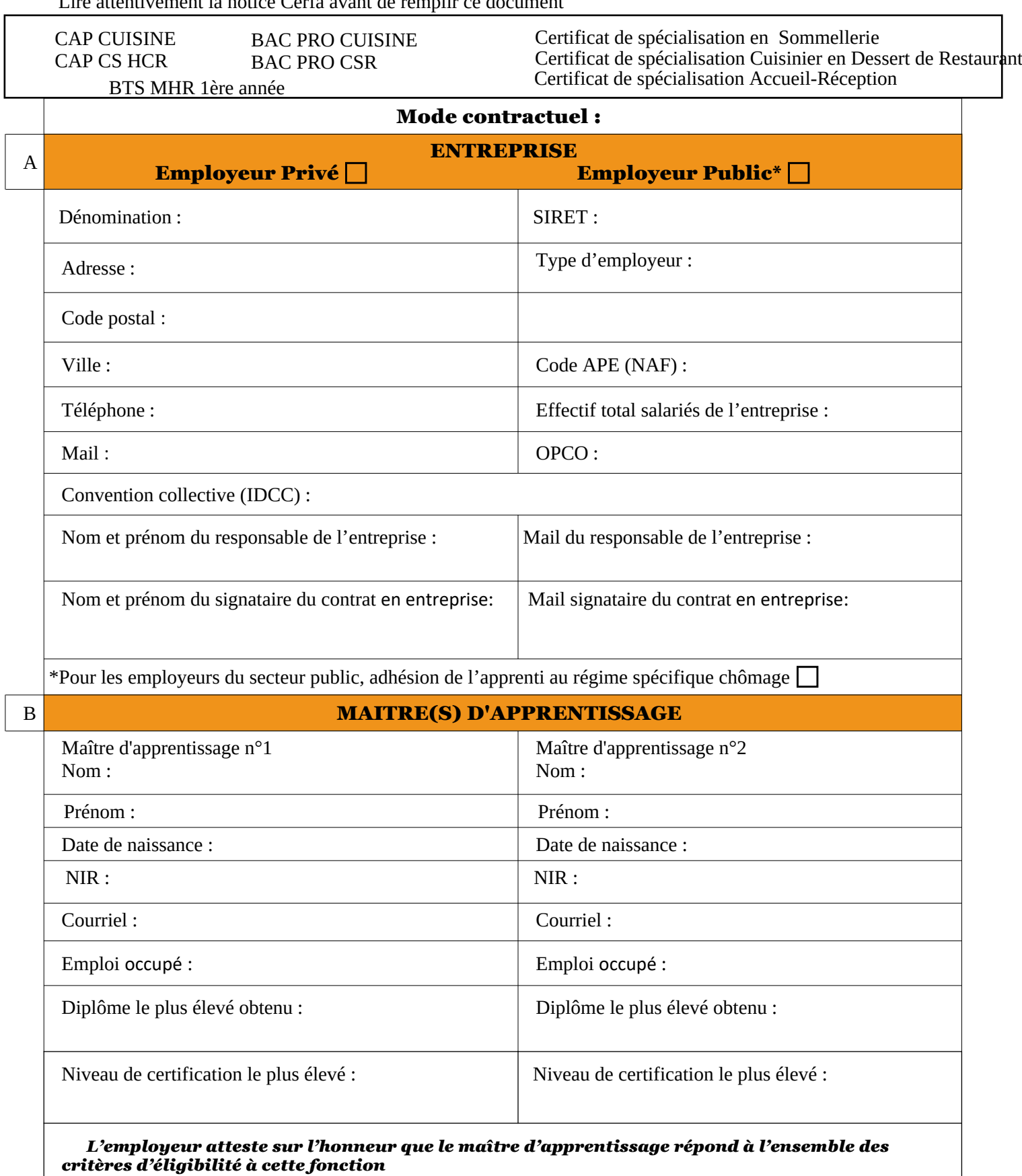

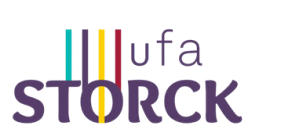

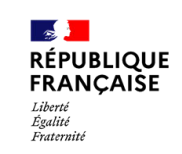

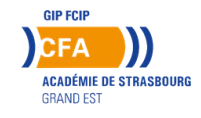

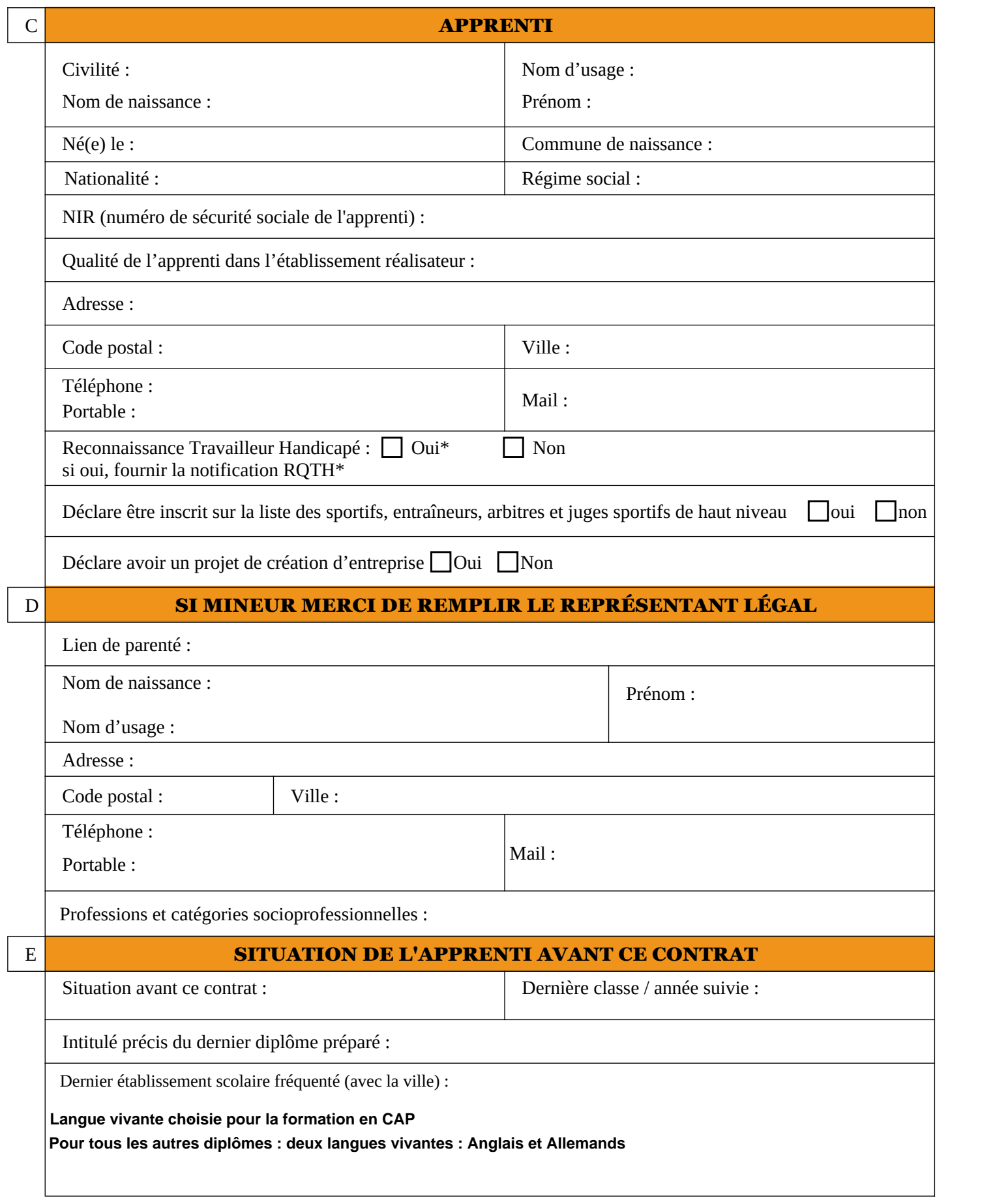

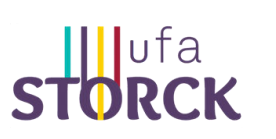

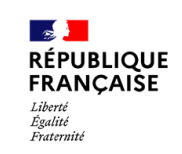

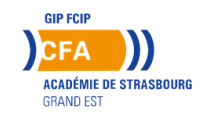

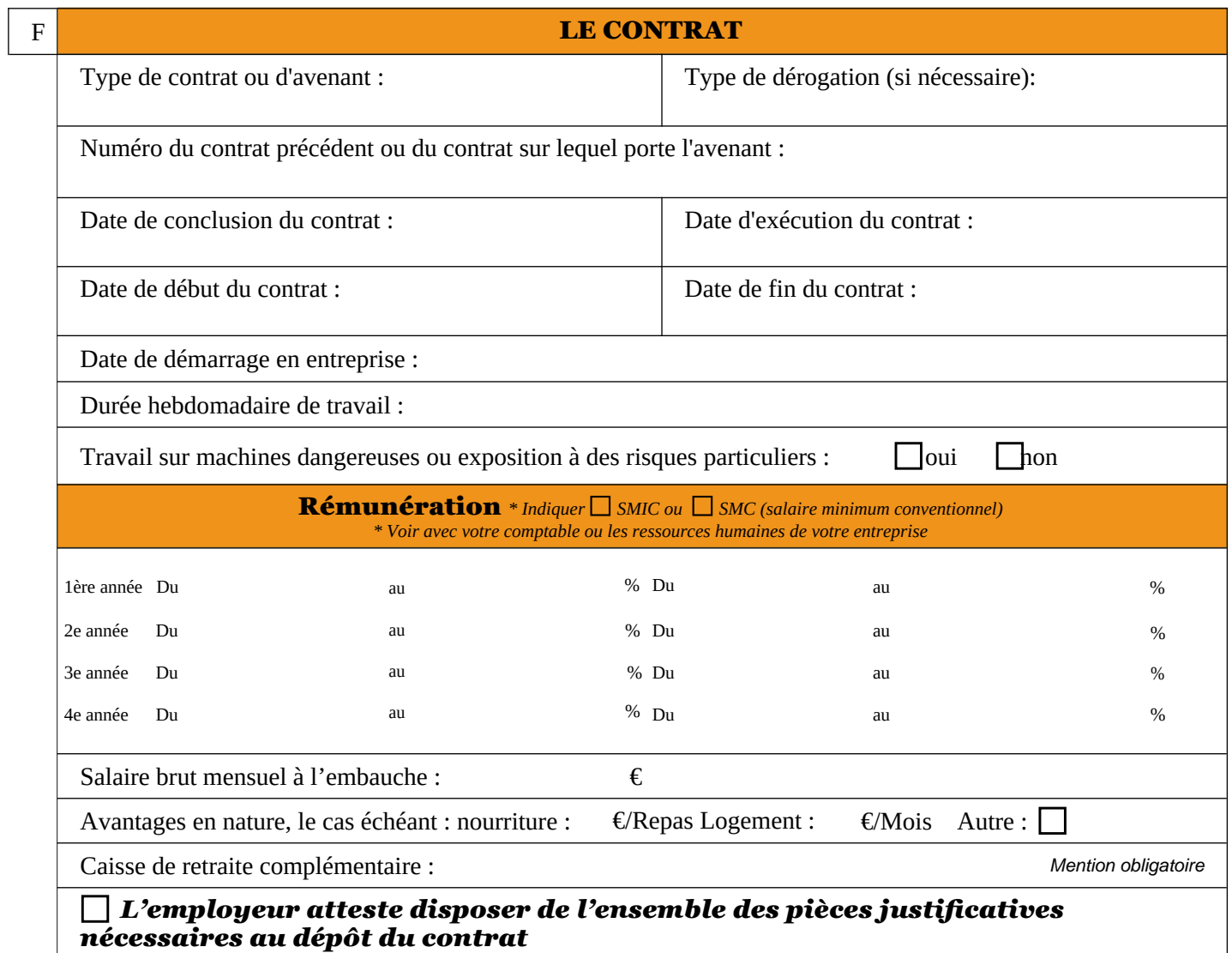

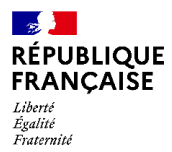

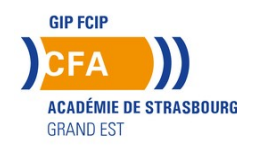

# **MANDAT D'APPUI À LA GESTION D'UN CONTRAT D'APPRENTISSAGE par télétransmission\***

*(A retourner dans les 5 jours ouvrés à réception de ce document)*

Le CFA académique propose 2 options pour l'accompagnement à la gestion d'un contrat d'apprentissage par télétransmission, sans contrepartie financière *(merci de cocher la case correspondante à votre choix)* :

## **Option 1: élaboration du contrat d'apprentissage, de la convention de formation et transmission à l'OPCO de référence** :

L'UFA du CFA académique élabore ces documents sur la base des informations transmises par l'entreprise dans le formulaire joint.

Ces documents sont ensuite signés électroniquement par l'entreprise et l'apprenti/ ou son responsable légal via un mail sécurisé.

A noter, la convention tripartite établie en cas de réduction ou d'allongement de la durée du contrat est exclue de la procédure de télétransmission.

 **Option 2: l'UFA du CFA académique complète la partie formation du contrat et l'entreprise saisit les autres rubriques via un lien sécurisé**

A ce titre l'entreprise complète les points A, B, C, D, E du formulaire joint et le transmet à l'UFA.

**En cas de refus de donner mandat au CFA Académique**, merci de cocher la case suivante :

Dans le cadre du mandat, l'entreprise est responsable des informations transmises. La responsabilité du CFA académique ne pourra être engagée.

Par le présent mandat, et conformément aux articles 1984 et suivants du Code Civil,

Je soussigné(e) : Représentant l'entreprise : SIRET : Située au :

donne mandat au CFA académique représenté par son directeur en exercice pour effectuer les missions ci-dessus nécessaires au traitement du contrat d'apprentissage de :

Nom Prénom apprenti :

 $\AA$  Strasbourg le : 19/03/2024

Signature et cachet de l'entreprise :

\* Ce mandat de gestion ne vous dispense en aucun cas de conserver les justificatifs obligatoires à l'enregistrement de votre contrat, en cas de contrôle.

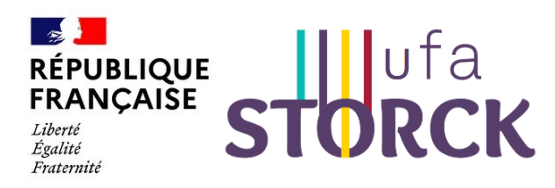

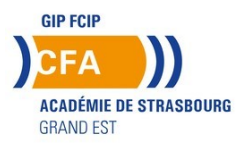

Ce document est une formalisation de l'engagement entre l'unité de formation et l'apprenant. Il découle des modalités d'atteinte des objectifs pédagogiques définis préalablement entre les deux parties signataires de cet engagement.

## *Le présent contrat est établi entre :*

## *1. L' UFA J. STORCK - Rue Jules Ferry 68500 Guebwiller*

*2. L'apprenant*

*Pour la formation :*

*Pour une durée de* **mois** *(calendrier en annexe)*

*Article 1*

Les Objectifs et Contenus de la formation correspondent à ceux cités dans ce livret (page ).

Les modalités de positionnement, de réalisation, de suivi et d'évaluation de la formation correspondent à celles mentionnées dans lce livret (page\_\_\_\_)

Les personnels référents pour les apprenants correspondent à ceux mentionnés dans ce livret (page\_\_\_)

#### *Article 2*

#### **L'UFA Storck s'engage à :**

- Dispenser l'ensemble des enseignements prévus au référentiel du diplôme de l'examen préparé
- Assurer un suivi régulier de la formation au lycée et en entreprise
- Effectuer, dans le cadre de la durée de la formation définie en amont, un accompagnement pédagogique personnalisé destiné à favoriser l'atteinte des objectifs définis
- Accompagner l'apprenant en cas de rupture de contrat avec l'employeur
- Mettre à disposition de l'apprenant les moyens matériels, techniques et humains adéquats à la réussite de son projet
- Mettre en place le déroulement de l'alternance et/ou la période de stage en entreprise suivant un calendrier défini
- Mettre en place les modalités d'évaluation des compétences
- Aider à inscrire l'apprenant dans une procédure de validation des compétences
- Mettre en place des actions facilitant la poursuite d'études de l'apprenant
- Mettre en place des actions facilitant l'insertion professionnelle de l'apprenant

## *L'apprenant s'engage à :*

- Suivre la formation citée avec assiduité et à respecter l'emploi du temps
- Prévenir de ses éventuelles absences et les justifier
- Effectuer les périodes en entreprise prévues dans son calendrier d'alternance
- Se présenter aux rendez-vous fixés avec les différents référents dans le cadre de l'accompagnement et de suivi de sa formation
- Se conformer au règlement intérieur du CFA Académique, du lieu de formation et de l'entreprise(s) d'accueil
- Fournir un travail personnel selon les objectifs définis
- Fournir les documents nécessaires à l'inscription à l'examen dans les délais fixés
- Participer aux évaluations qui seront proposées en cours et /ou à la fin de la formation.

Après lecture du livret d'apprenant, l'apprenant (**ou** son représentant légal) écrit la phrase suivante : « *J'ai pris connaissance de ce contrat et je m'engage à le respecter* »

Fait à

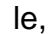

Le Directeur déléqué à l'UF E. SCHOULER

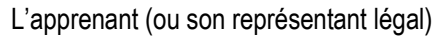